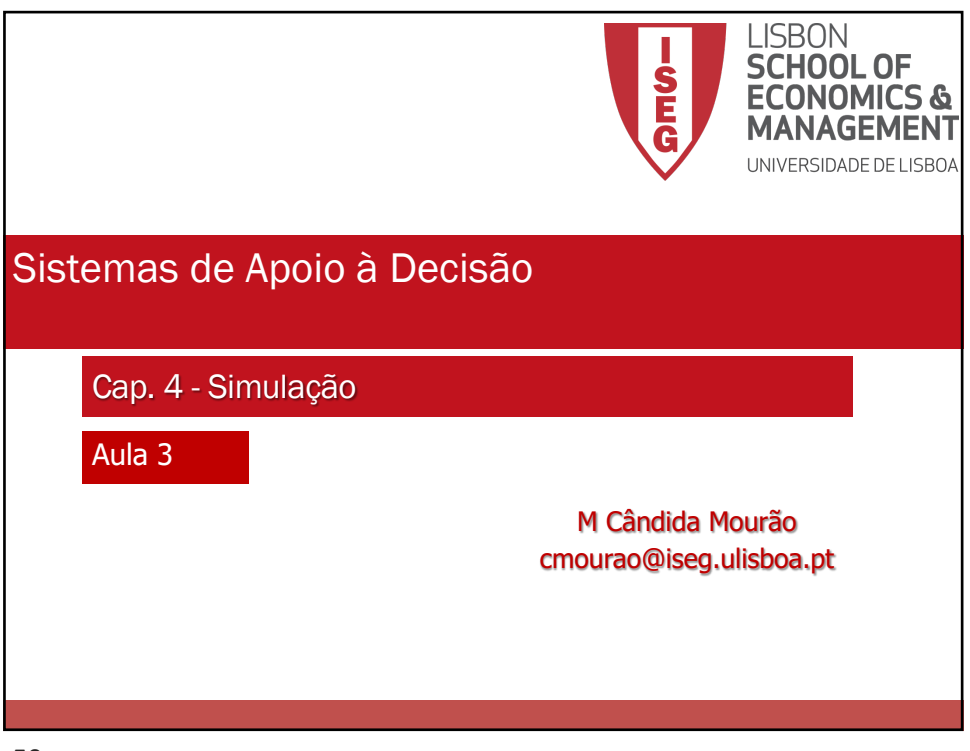

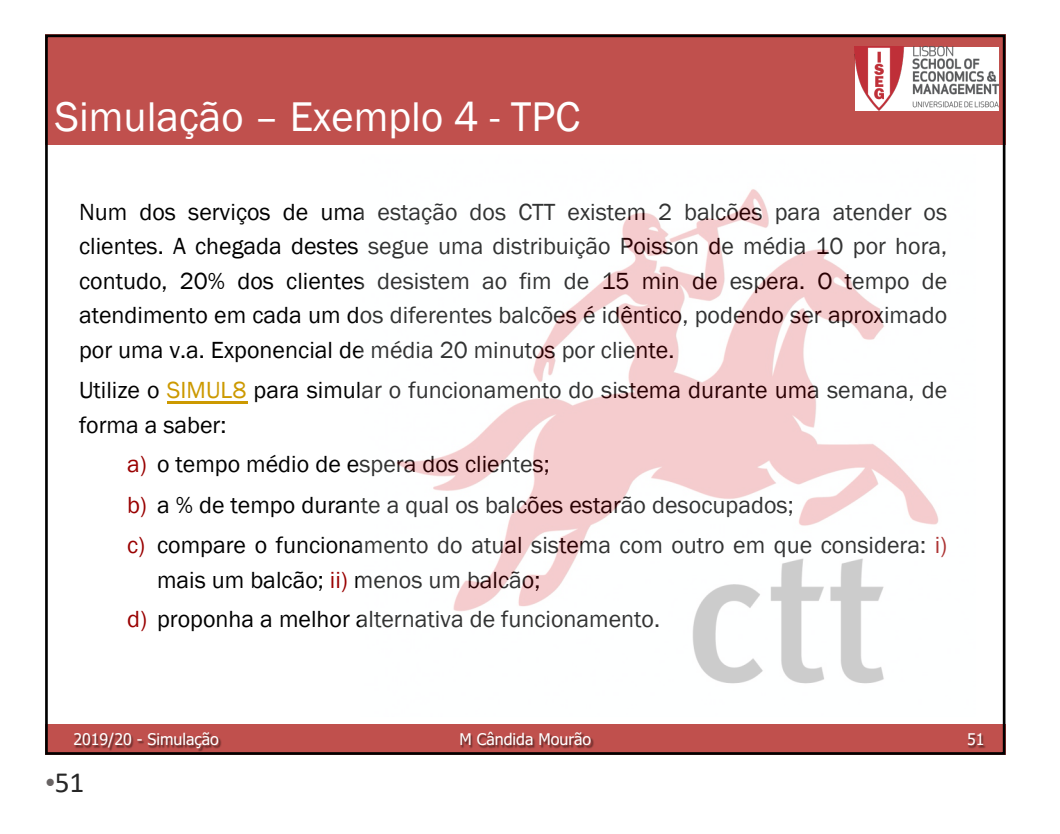

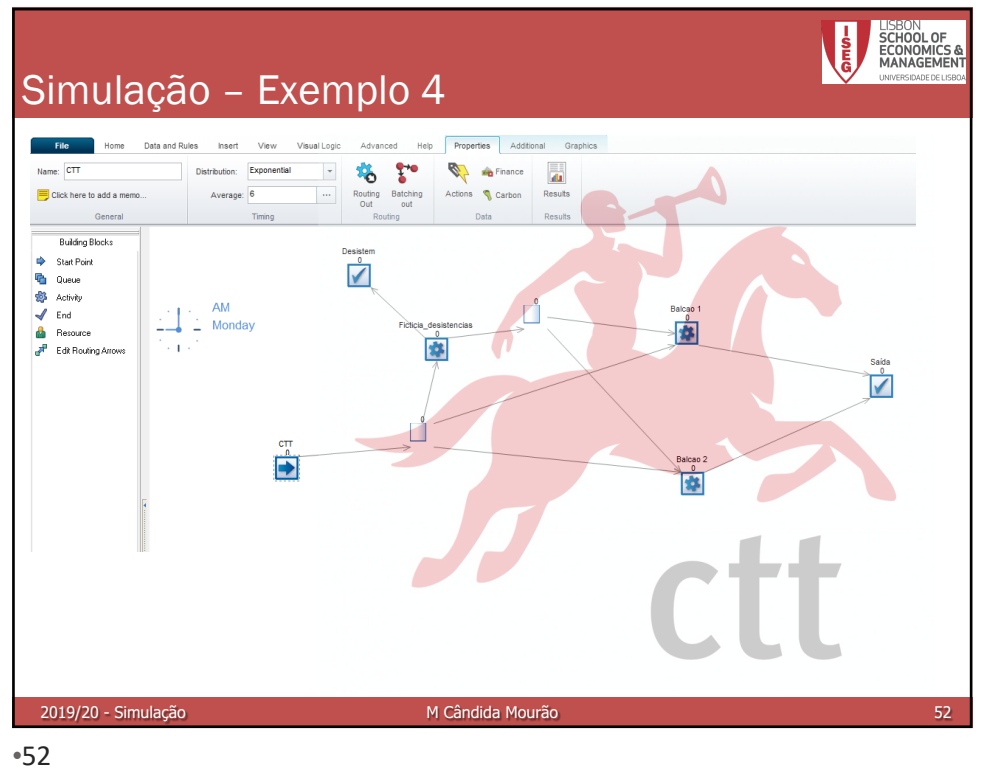

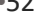

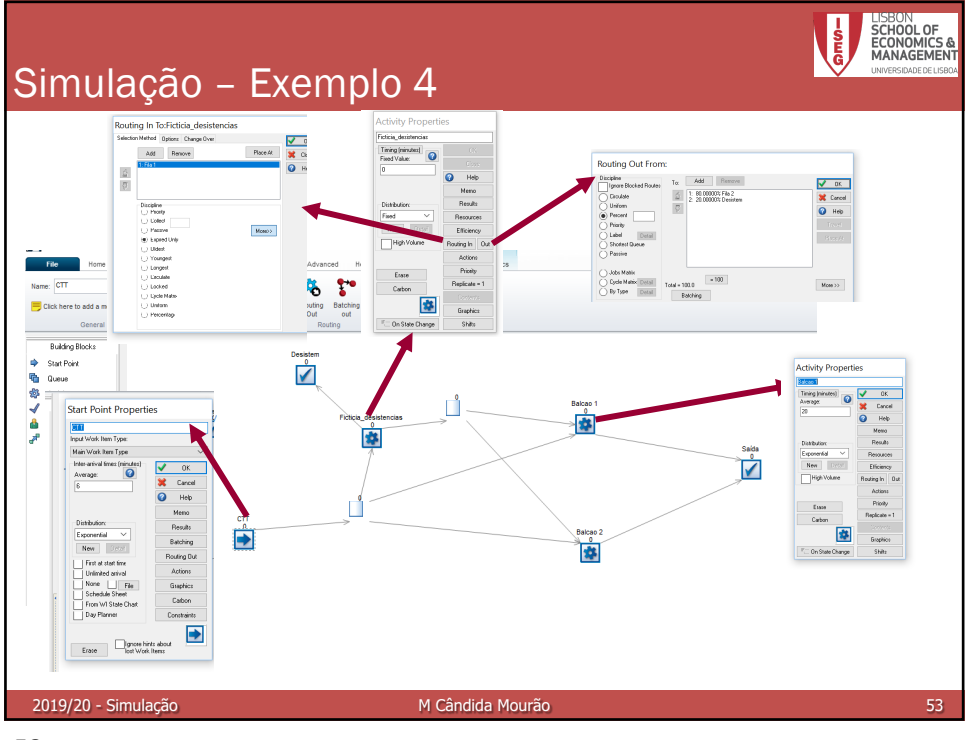

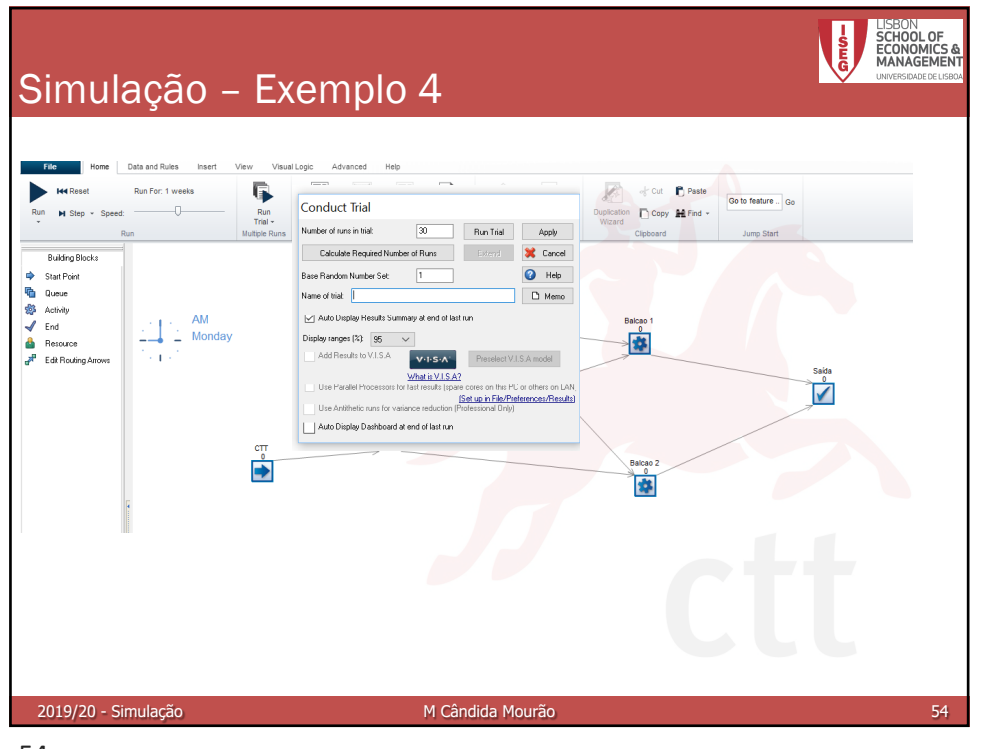

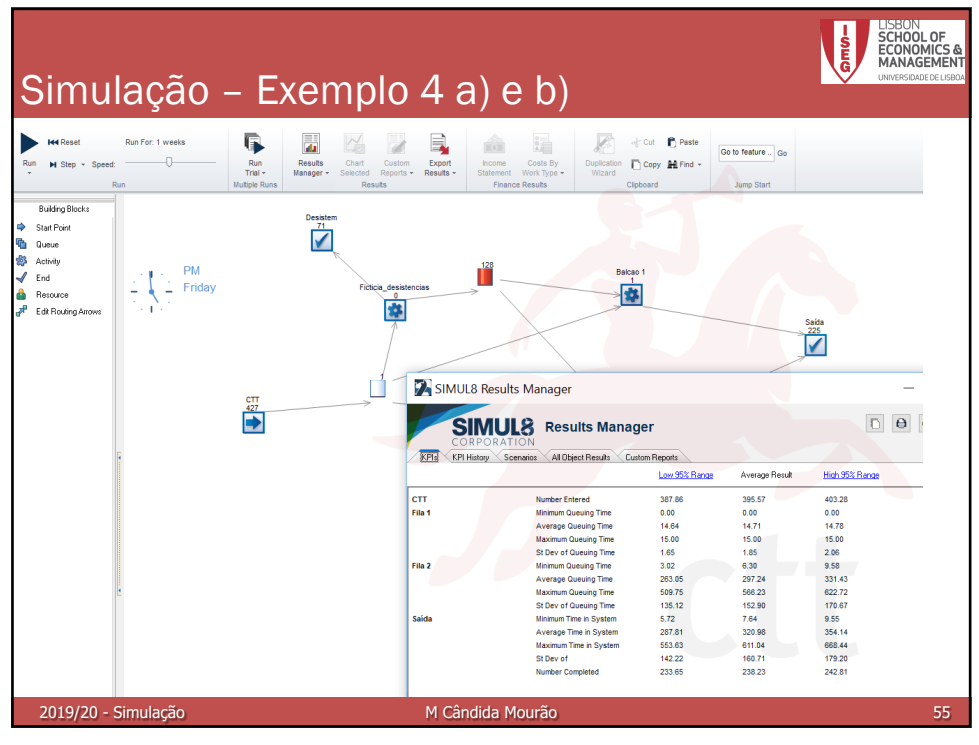

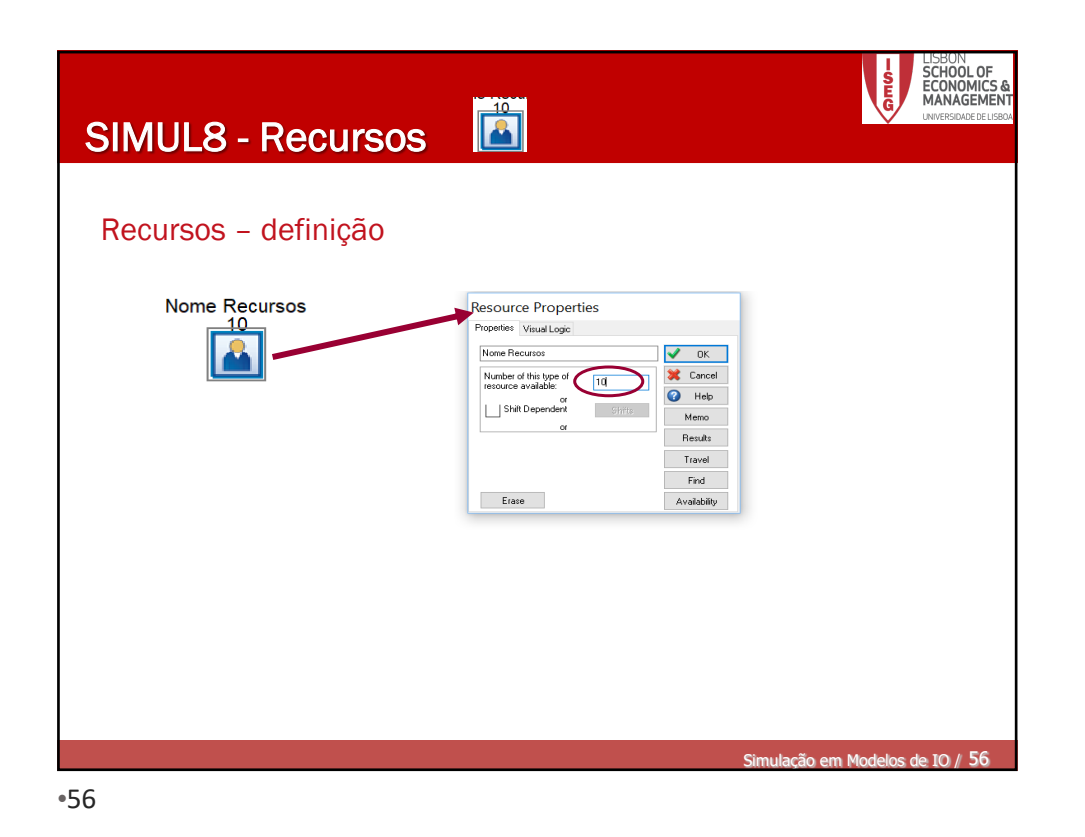

LISBON<br>**SCHOOL OF<br>ECONOMICS &**<br>MANAGEMEN E SIMUL8 - Recursos § Itens necessários no centros de trabalho para efetuar as tarefas § Podem ser partilhados entre diferentes Centros § O mesmo Centro pode recorrer a diferentes recursos § Ex: Trabalhadores; Camas num Hospital; ...  $\frac{10}{10}$ Resources Required **Activity Properties** Activity 1 sources Required  $\sqrt{a}$ 办 Timing  $\Omega$ X Cancel  $rac{1}{10}$  $\triangle$  $\overline{\bullet}$  Help  $\overline{\mathbf{e}}$ Help  $\overline{\varphi}$ Memo<br>Results Remove Detail Display  $n$  $F$ ffir .<br>Equire resources before<br>Illection any work items outing In 0 ase resources as soc Try to stay here until work in queue is done Benicate = Carbo  $\overline{\bullet}$ Select resource by label  $\overline{B}$  $F-a$ Simulação em Modelos de IO / 57

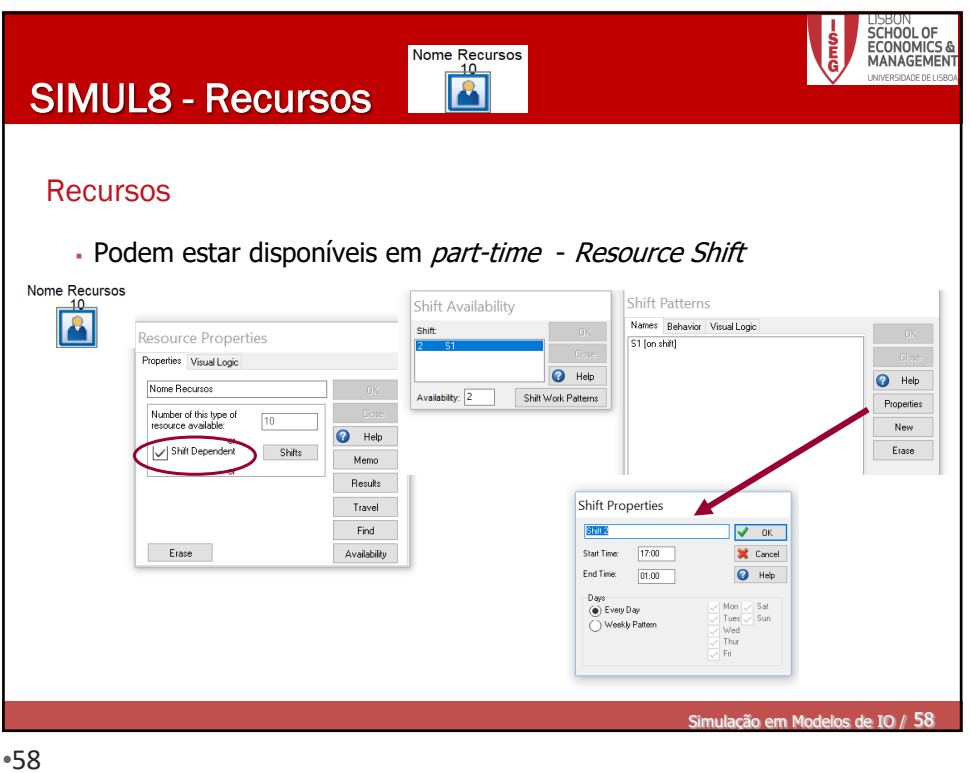

Simulação – Exemplo 5 Num centro de saúde existem 8 médicos de clínica geral para atender os utentes. A chegada destes ao posto segue uma distribuição Poisson de média 30 por hora. Metade dos médicos consegue ver, em média, 5 utentes por hora, enquanto a outra metade apenas atende, em média, 3 utentes por hora, podendo o tempo que cada doente leva a ser atendido, por cada um dos médicos, ser aproximado por uma v.a. Exponencial. Os doentes são vistos por um qualquer dos médicos que necessitam de um auxiliar durante a consulta. Existem disponíveis 6 auxiliares que podem ajudar qualquer dos médicos. Utilize o SIMUL8 para simular o funcionamento do sistema durante uma semana, de forma a saber: 1000 100 i. o tempo médio de espera dos doentes; ii. a % de tempo durante a qual os médicos não terão doentes para ver; iii. se será preciso contratar mais médicos ou auxiliares. 2019/20 - Simulação M Cândida Mourão •59

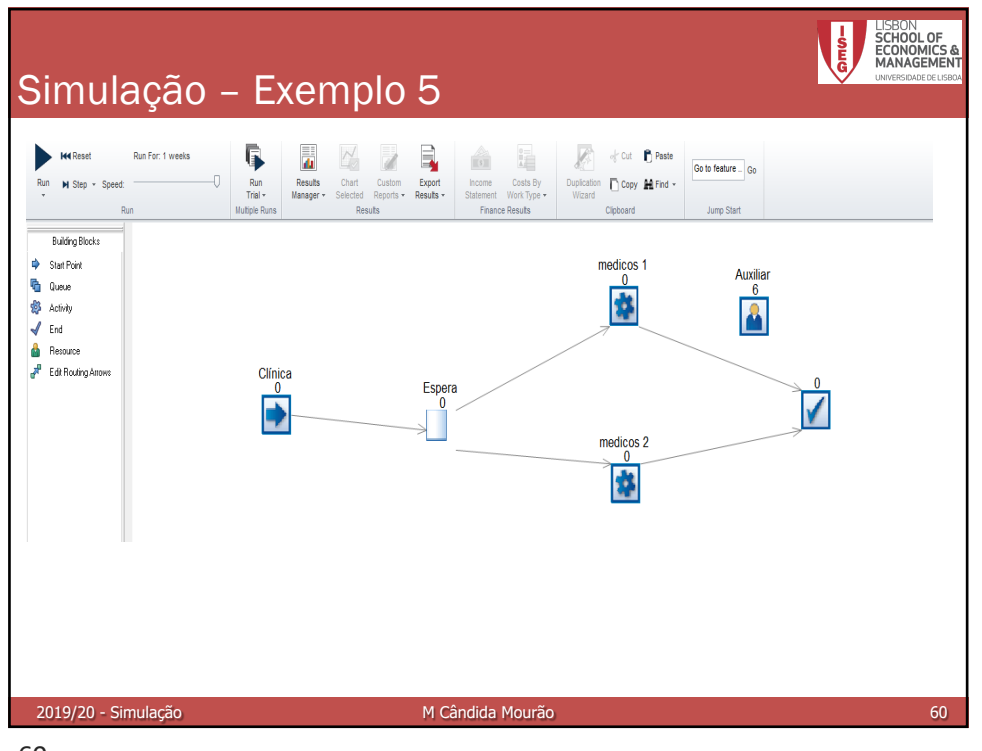

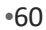

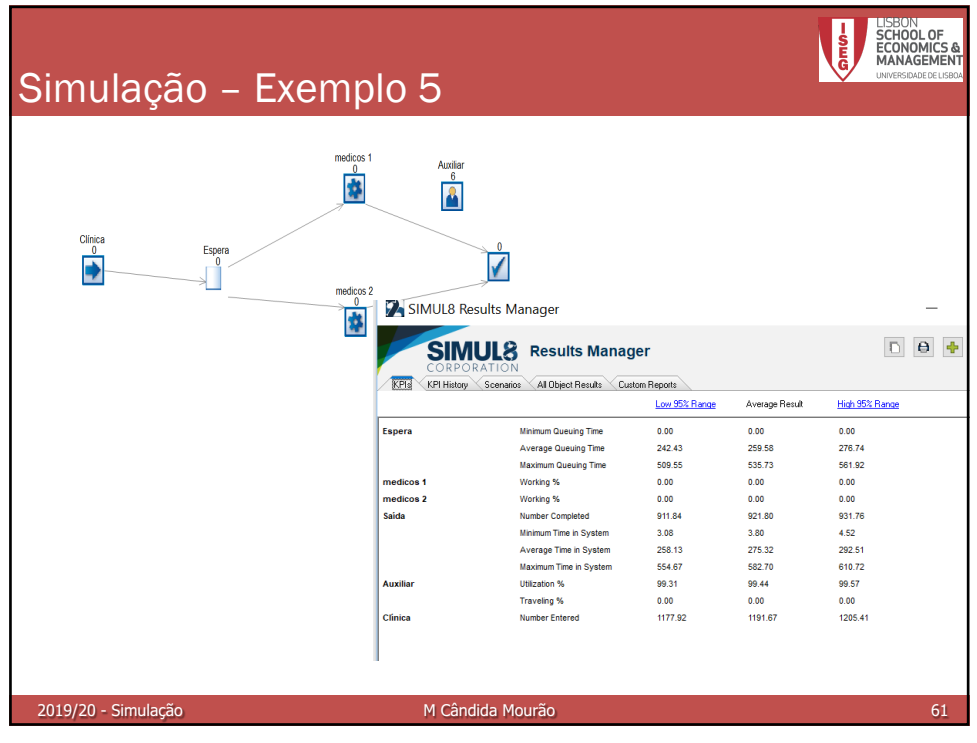

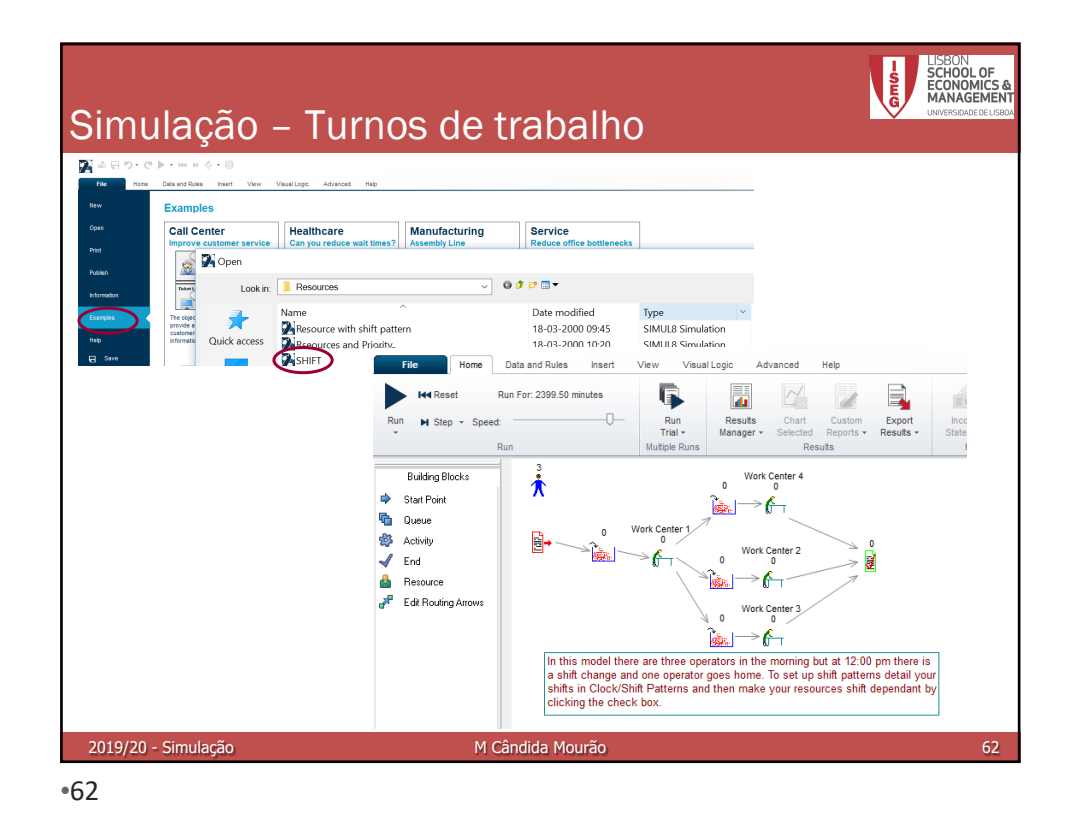

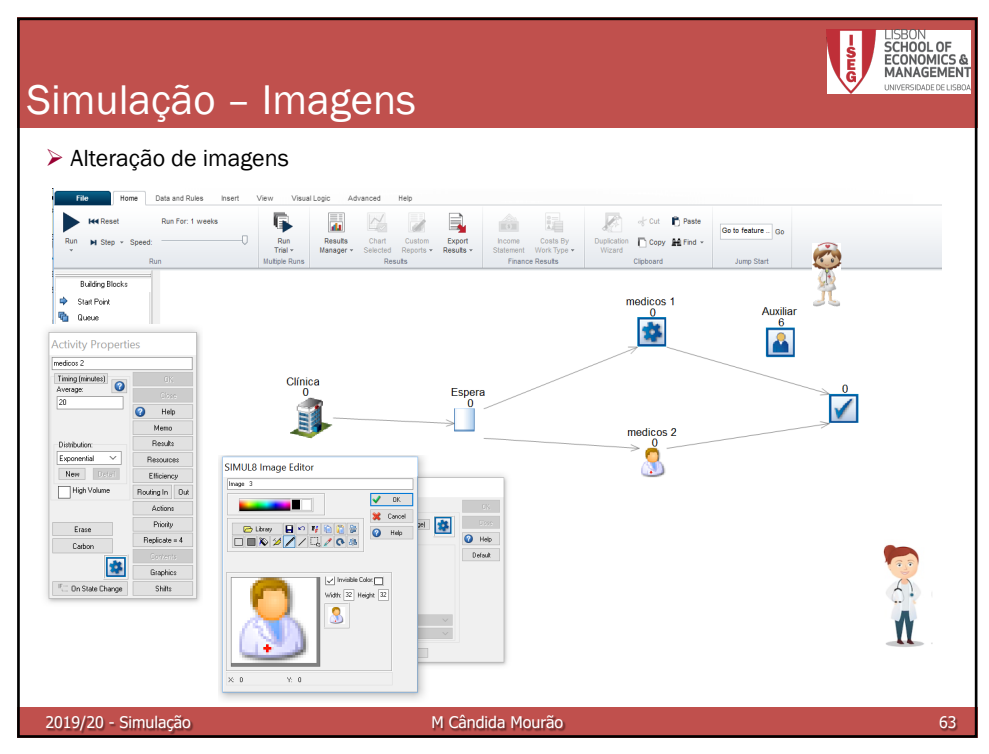

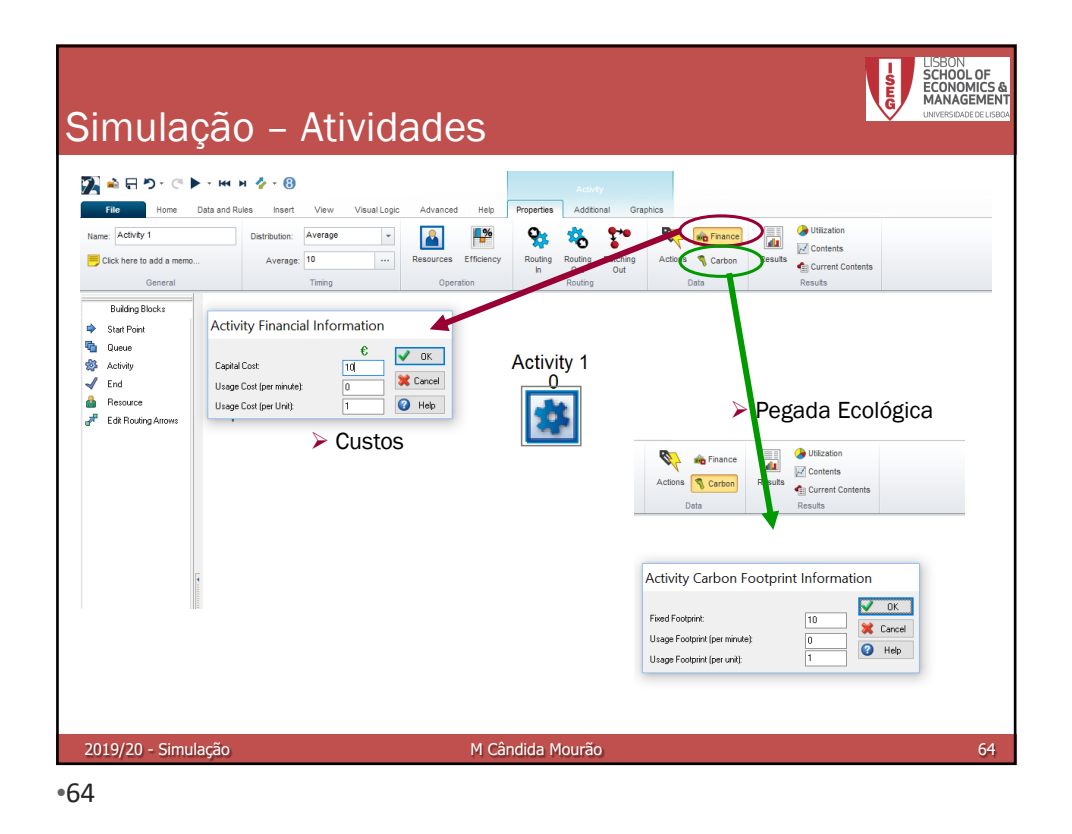

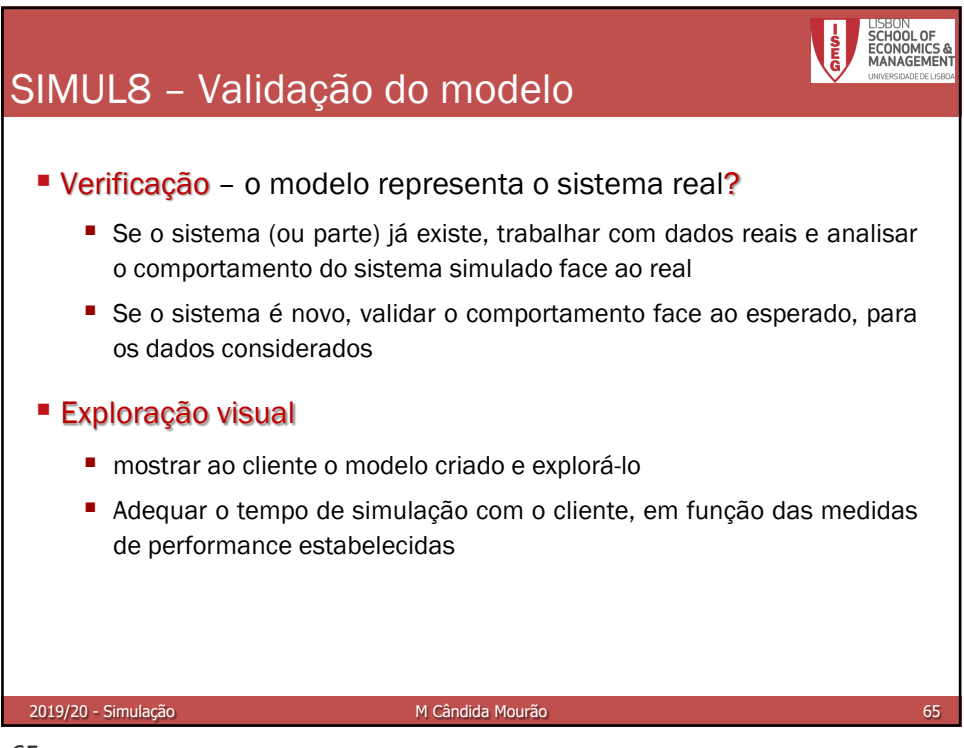

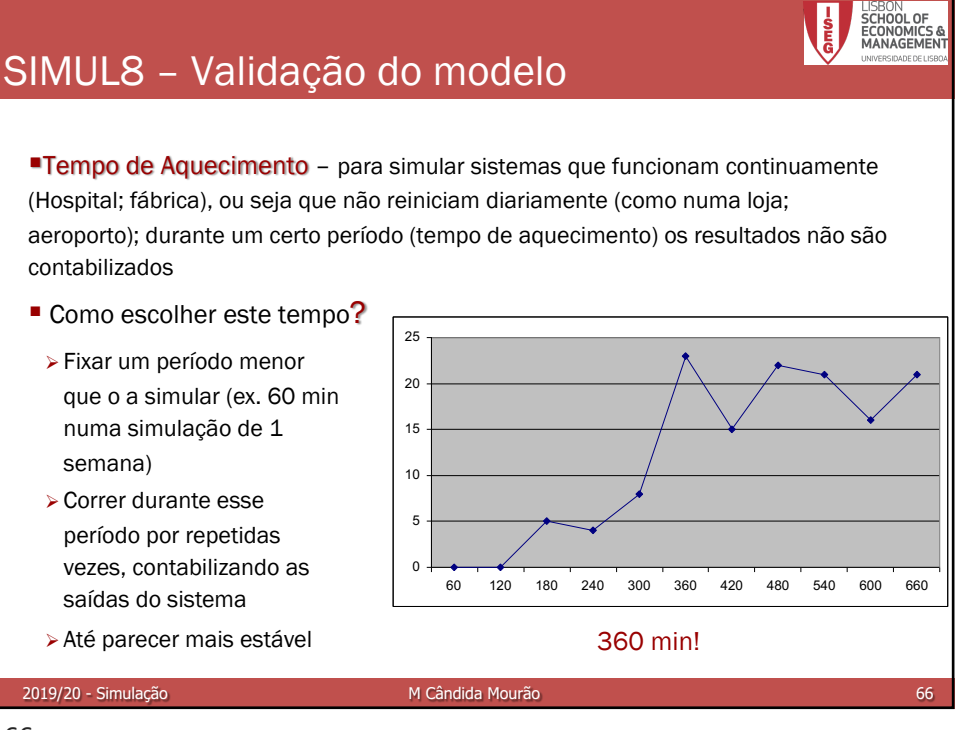

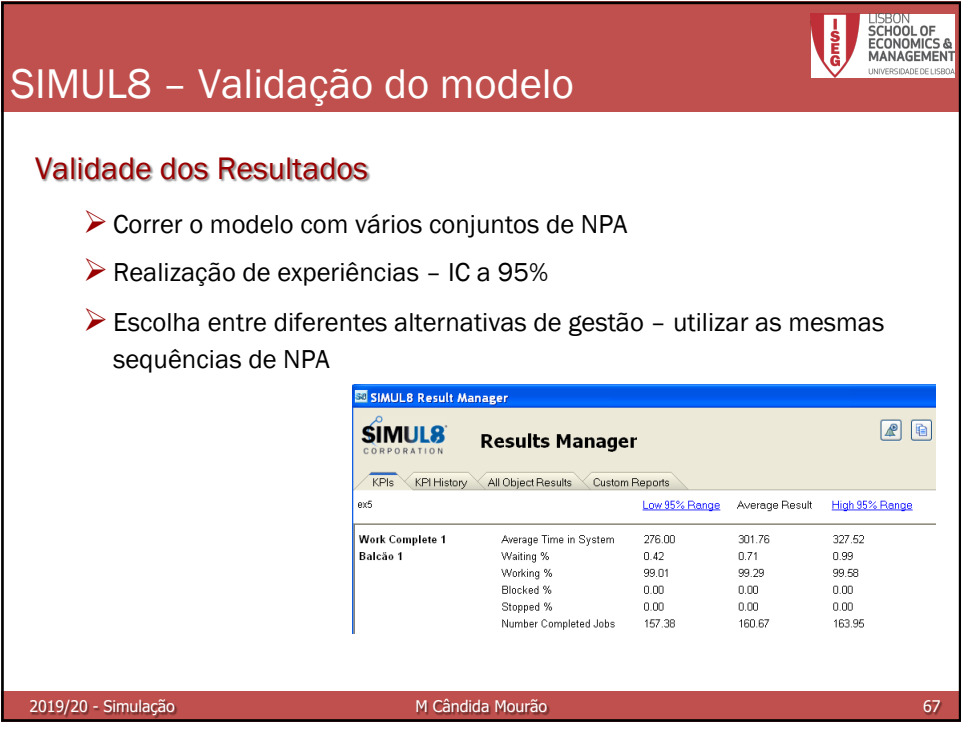

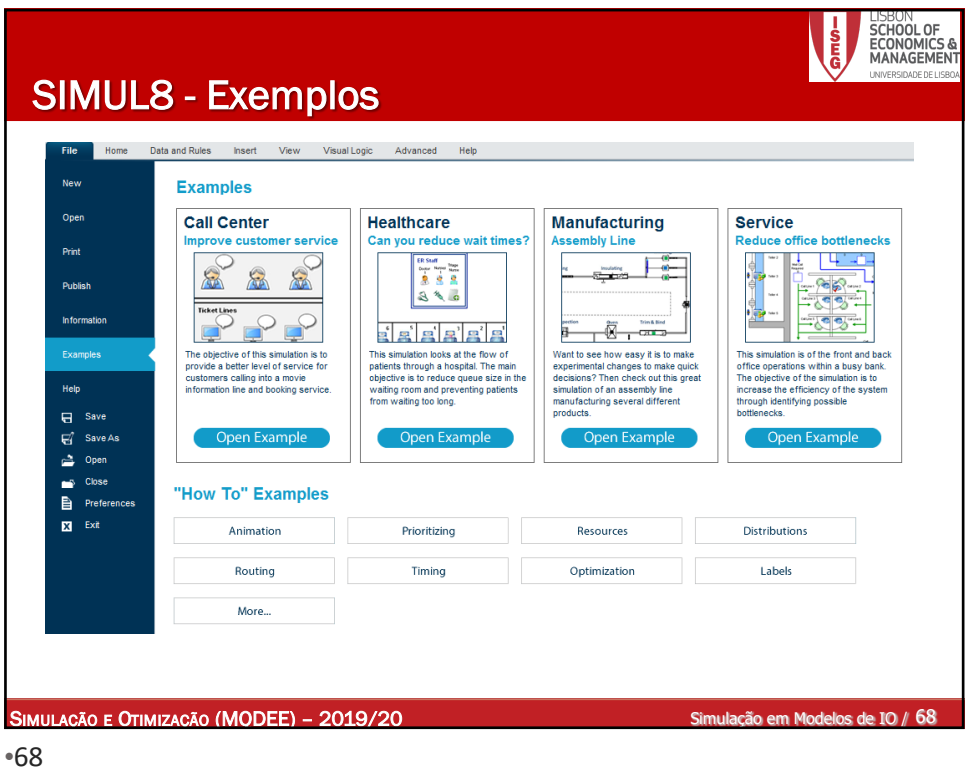

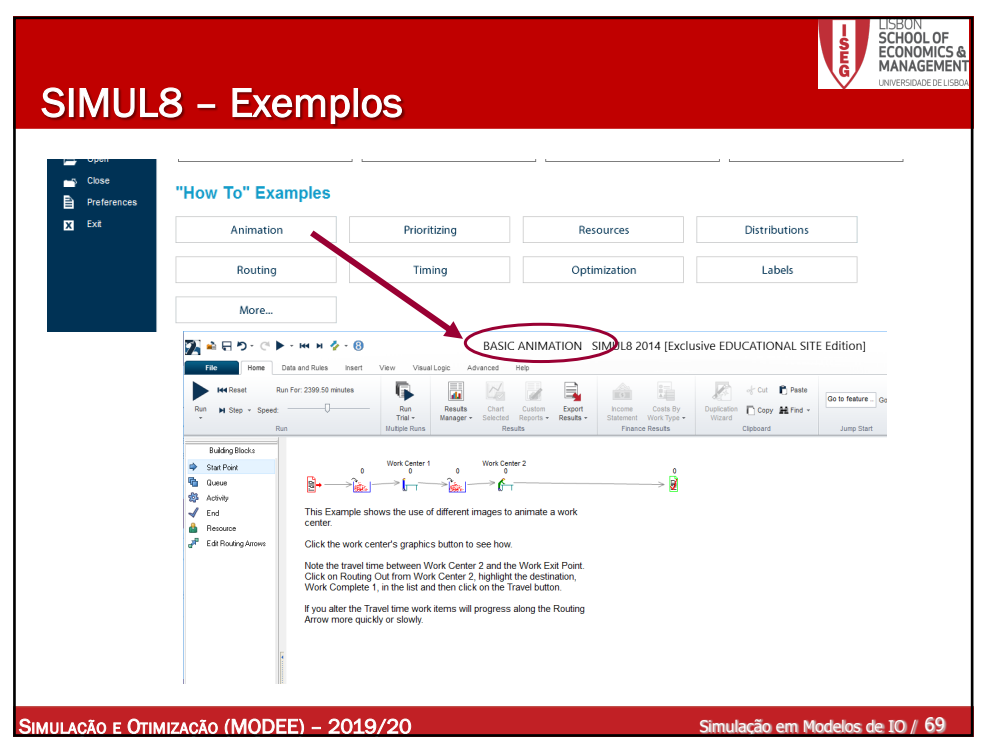

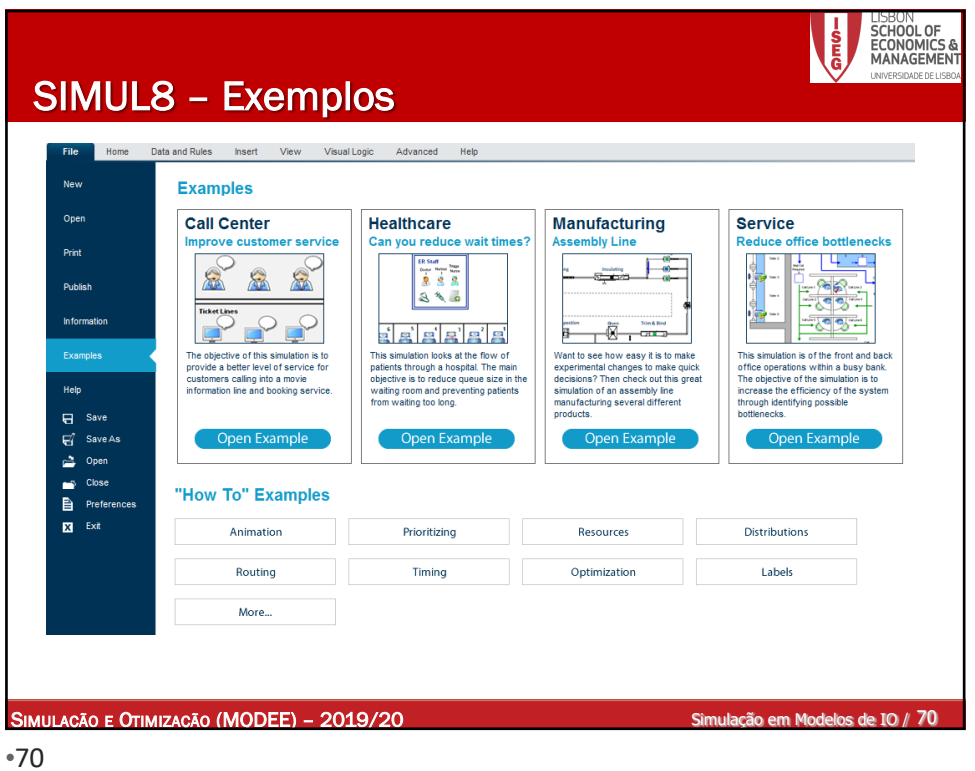

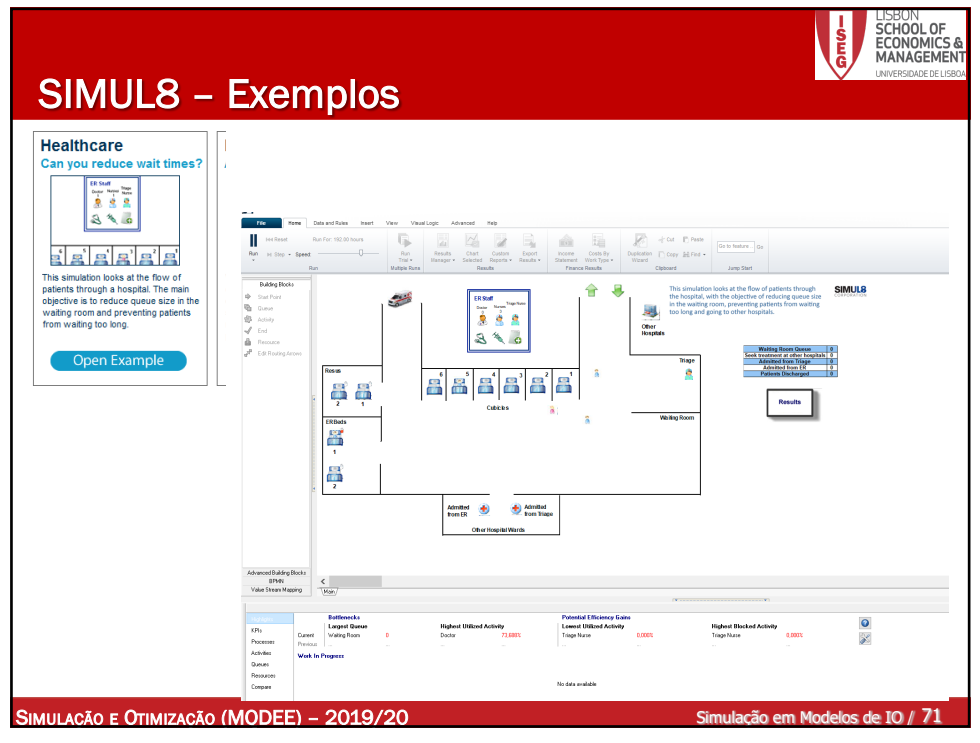

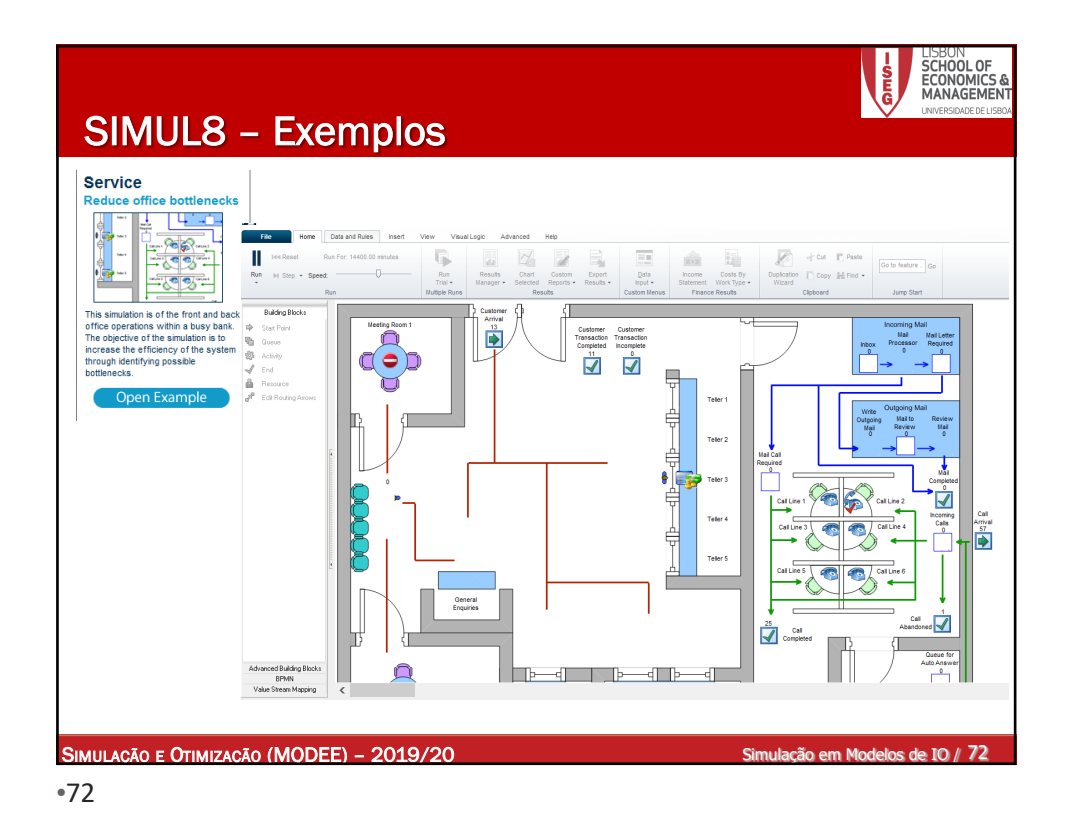

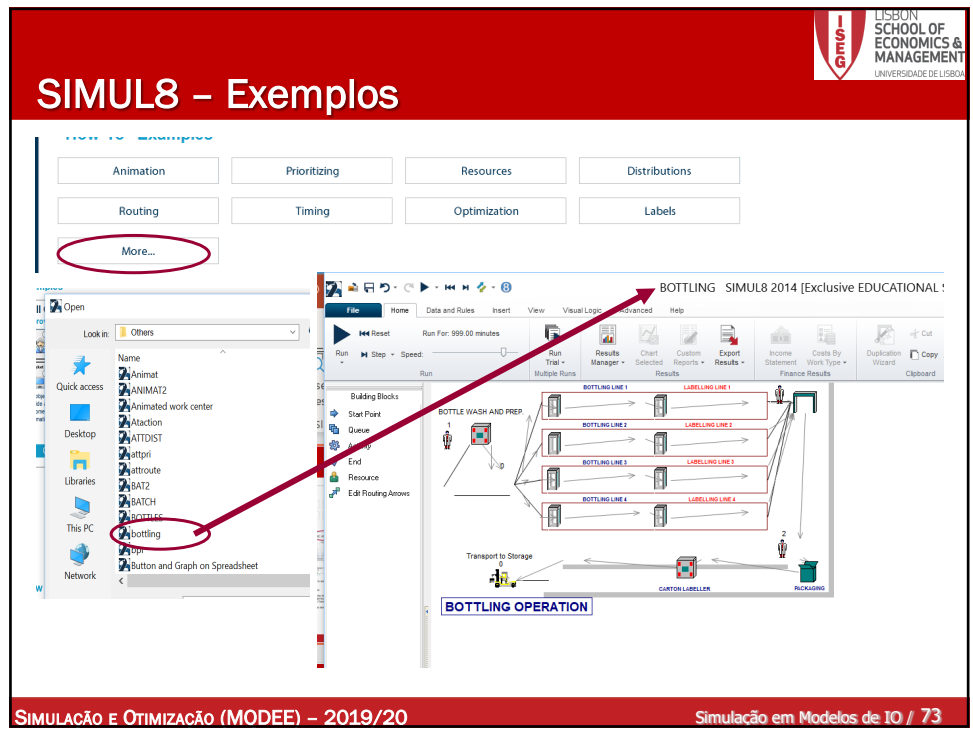

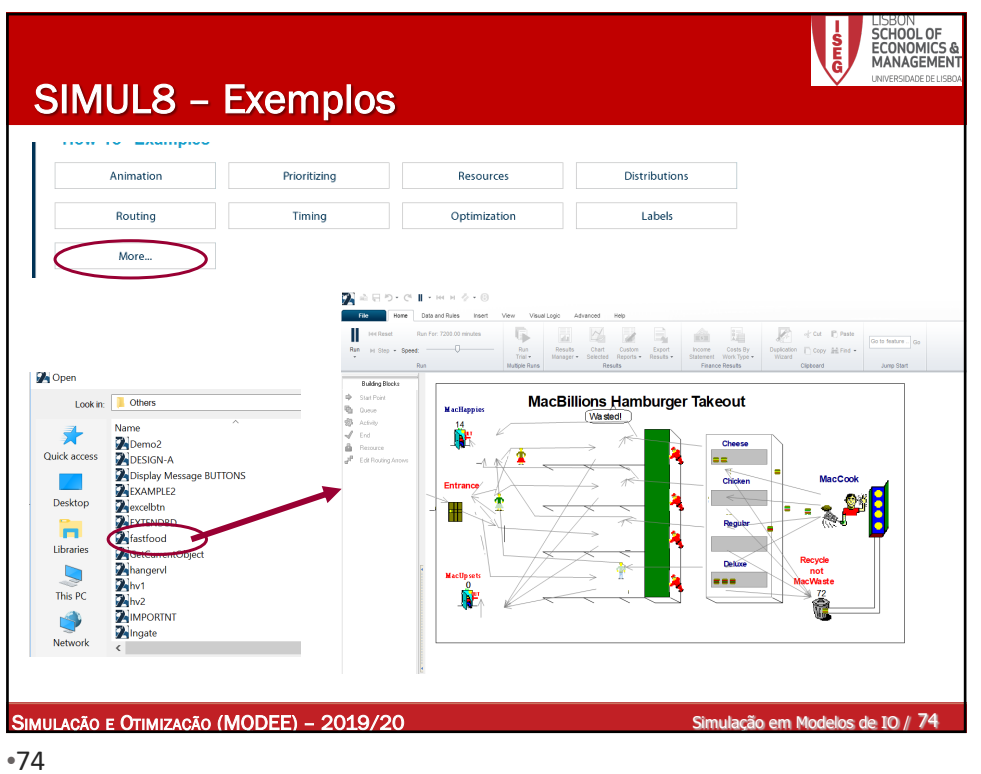

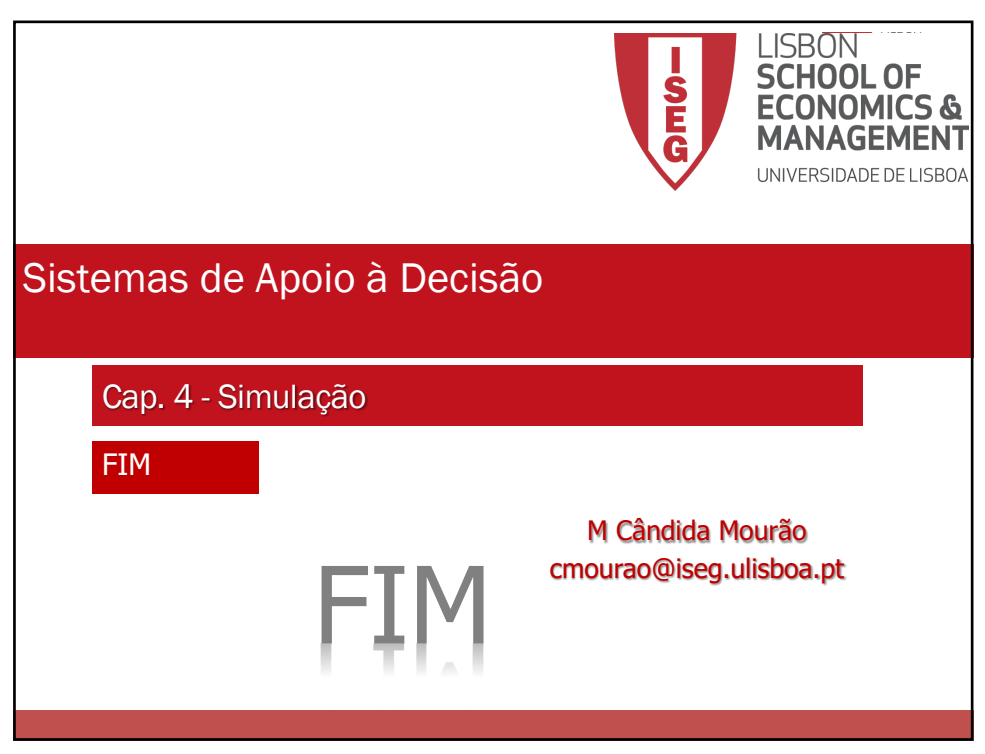